# **Символы и строки**

символы char, неизменяемые строки string, изменяемые строки StringBilder, регулярные выражения Regex

## **Символы char**

• Символьный тип char предназначен для хранения символа в кодировке Unicode.

• Символьный тип относится к встроенным типам данных С# и соответствует стандартному классу Сhar библиотеки .Net из пространства имен System.

### Основные методы

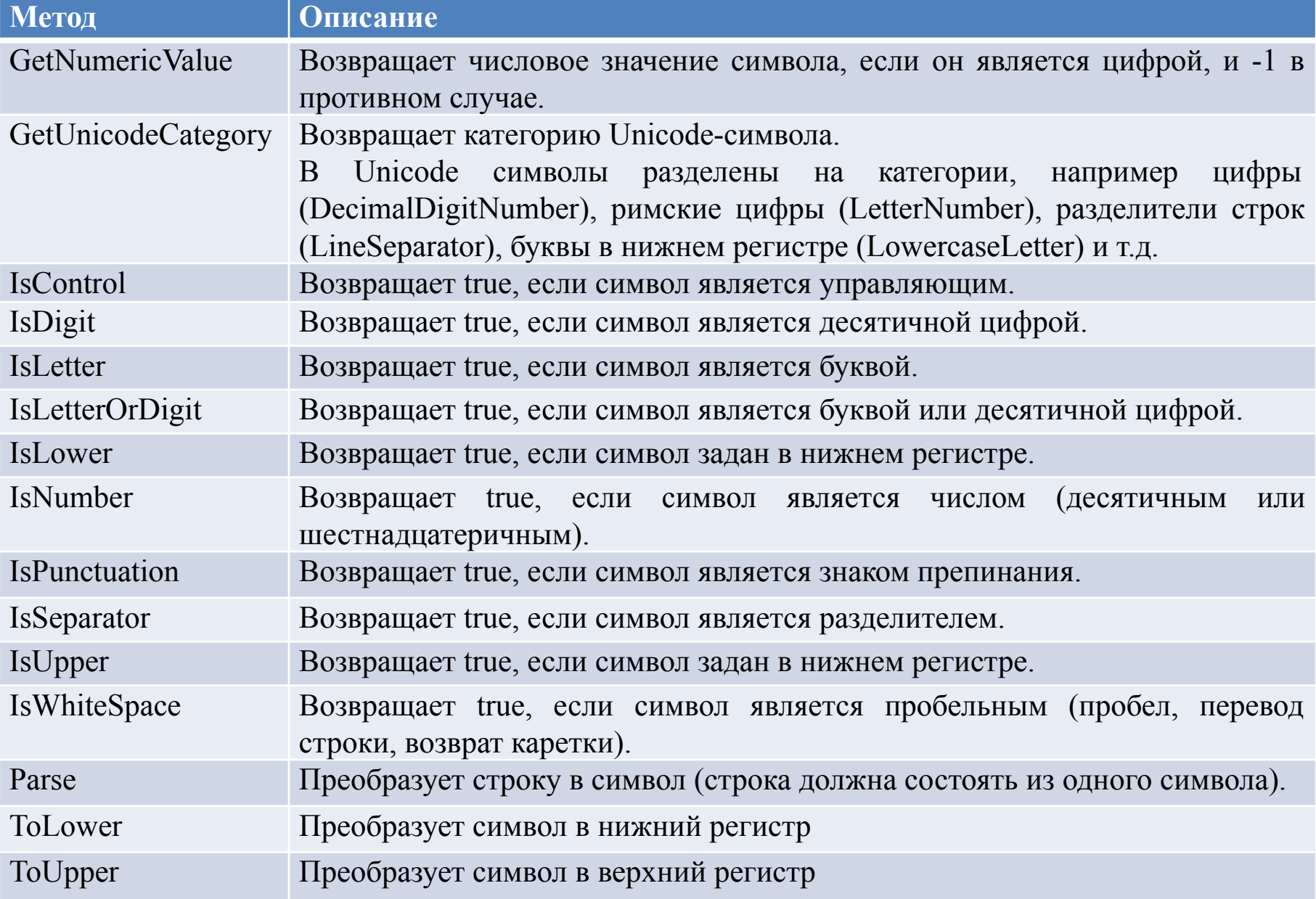

```
static void Main()
\overline{\phantom{a}} try
\left\{\begin{array}{c} \end{array}\right\}char b = 'B', c = 'x64', d = 'uffff'; Console.WriteLine("{0}, {1}, {2}", b, c, d);
      Console.WriteLine("{0}, {1}, {2}", char.ToLower(b), char.ToUpper(c), char.GetNumericValue(d));
      char a;
      do //цикл выполнятеся до тех пор, пока не ввели символ e
A
       Console.WriteLine("Введите символ: ");
       a = char.Parse(Console.ReadLine());
       Console.WriteLine("Введен символ {0}, его код {1}, его категория {2}", a, (int)a, 
    char.GetUnicodeCategory(a));
       if (char.IsLetter(a)) Console.WriteLine("Буква");
       if (char.IsUpper(a)) Console.WriteLine("Верхний регистр");
       if (char.IsLower(a)) Console.WriteLine("Нижний регистр");
       if (char.IsControl(a)) Console.WriteLine("Управляющий символ");
       if (char.IsNumber(a)) Console.WriteLine("Число");
       if (char.IsPunctuation(a)) Console.WriteLine("Разделитель");
     } while (a != 'e');
 }
   catch
    \{ Console.WriteLine("Возникло исключение");
 }
 }
```

```
BET C:\Windows\system32\cmd.exe
```

```
B. d. ?
b. D. -1
Введите символ:
Введен символ r, его код  114, его категория LowercaseLetter
Буква
Нижний регистр
Введите символ:
Введен символ R, его код -82, его категория UppercaseLetter
Буква
Верхний регистр
Введите символ:
Введен символ 2, его код -50, его категория DecimalDigitNumber
Число
Введите символ:
Введен символ –, его код 32, его категория SpaceSeparator
Введите символ:
Bведен символ /, его код  47, его категория OtherPunctuation
Разделитель
Введите символ:
Bведен символ ¦, его код 124, его категория MathSymbol
Введите символ:
123
Возникло исключение
Для продолжения нажмите любую клавишу . . . _
                           ш
```
 $\mathbf{x}$ 

аĤ

回

 $\Box$ 

//Организация массива символов и работа с ним на основе базового класса Array:

```
 static void Main() {
       char[] a ={ 'm', 'a', 'Х', 'i', 'M', 'u', 'S' , '!', '!', '!' };
       char [] b="кол около колокола".ToCharArray(); //преобразование строки в
   массив символов
       PrintArray("Исходный массив а:", a);
      for (int x=0; x<sub>0</sub>. Length; x++)
         if (char.IsLower(a[x])) a[x]=char.ToUpper(a[x]);
       PrintArray("Измененный массив а:", a);
       PrintArray("Исходный массив b:", b);
       Array.Reverse(b);
       PrintArray("Измененный массив b:", b);
```
static void PrintArray(string line, Array a)

}

 $\overline{\mathcal{A}}$ 

}

 Console.WriteLine(line); foreach( object x in a) Console.Write(x); Console.WriteLine('\n');

Исходный массив а: maXiMuS!!! Измененный массив а: MAXIMUS!!! Исходный массив b: мама мыла раму Измененный массив b: умар алым амам

# **Неизменяемые строки string**

- Тип string, предназначенный для работы со стоками символов в кодировке Unicode.
- Ему соответствует базовый тип класса System.String библиотеки .Net.
- Каждый объект string это неизменяемая последовательность символов Unicode, т.е. методы, предназначенные для изменения строк, возвращают измененные копии, исходные же строки остаются неизменными.

# Создание строк

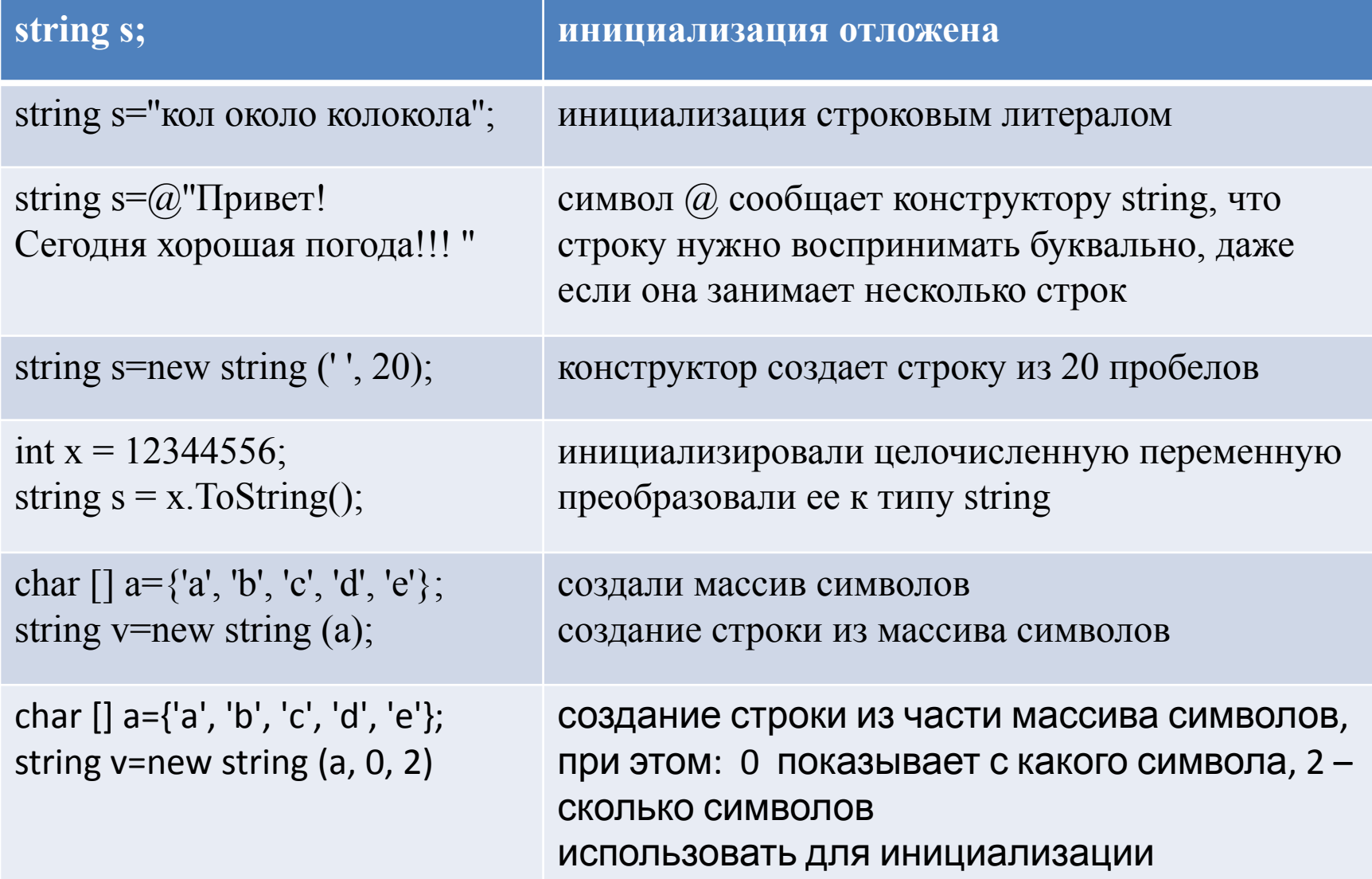

### Методы работы со строками

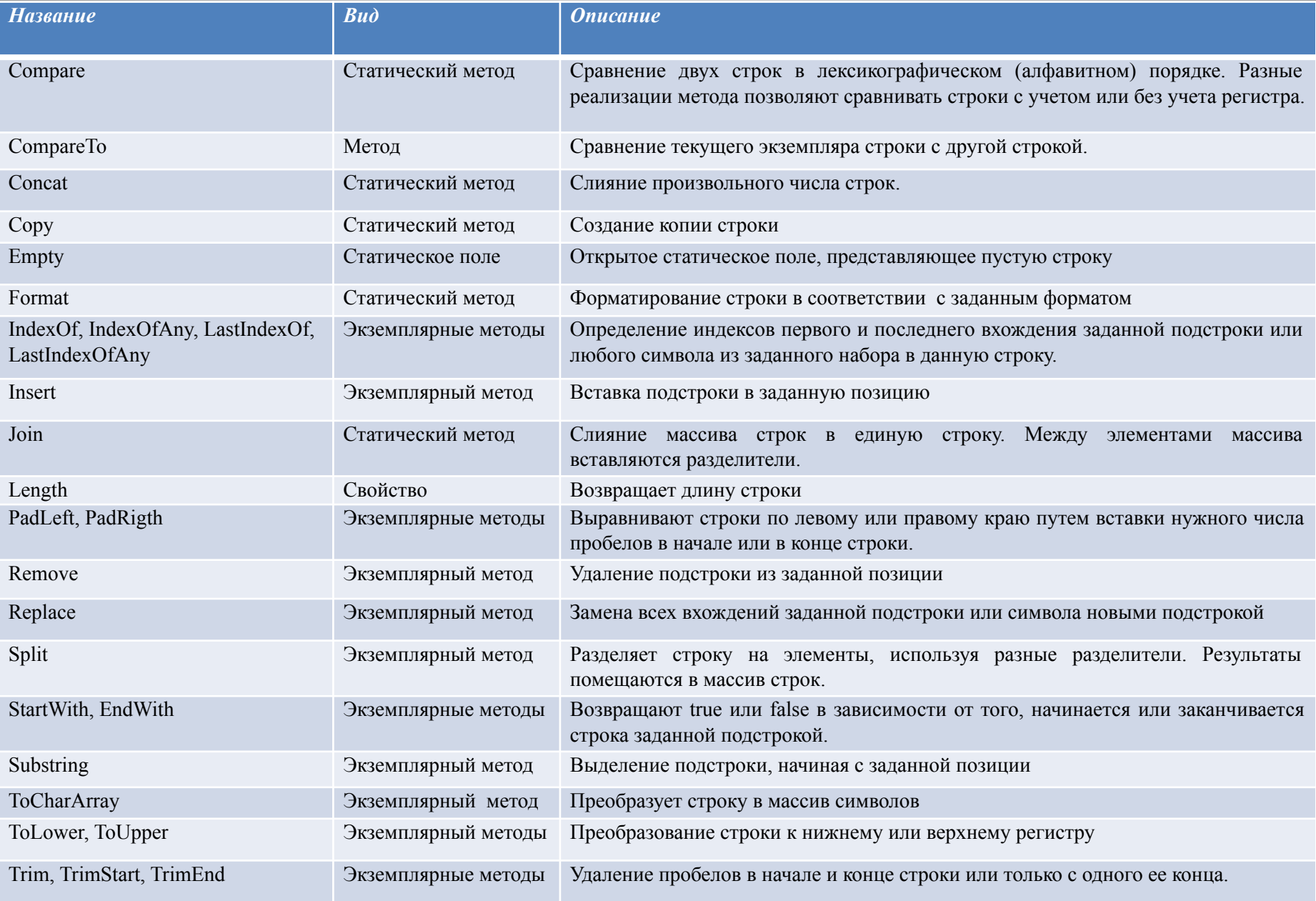

• вызов статических методов происходит через обращение к имени класса: *String.Concat(str1, str2)* 

• в остальных случаях через обращение к экземплярам класса:

*str.ToLower()*

```
class Program {
    static void Main() {
      string str1 = "Первая строка"; string str2 = string.Copy(str1);
      string str3 = "Вторая строка«; string str4 = "ВТОРАЯ строка";
       string strUp, strLow;
       int result, idx;
       Console.WriteLine("str1: " + str1);Console.WriteLine("str3: " + str3);
       Console.WriteLine("str4: " + str4);
       Console.WriteLine("Длина строки str1: " + str1.Length);
```
#### // Создаем прописную и строчную версии строки str1.

 $strLow = str1. ToLower();$   $strUp = str1. ToUpper();$  Console.WriteLine("Строчная версия строки str1: " + strLow); Console.WriteLine("Прописная версия строки str1: " + strUp); Console.WriteLine();

#### // Сравниваем строки,

```
 result = str1.CompareTo(str3);
if (result == 0) Console.WriteLine("str1 и str3 равны.");
 else if (result < 0) Console.WriteLine("str1 меньше, чем str3");
 else Console.WriteLine("str1 больше, чем str3");
 Console.WriteLine();
```
#### //сравниваем строки без учета регистра

result = String.Compare(str3, str4, true);

 if (result == 0) Console.WriteLine("str3 и str4 равны без учета регистра."); else Console.WriteLine("str3 и str4 не равны без учета регистра."); Console.WriteLine();

//сравниваем части строк

```
 result = String.Compare(str1, 4, str2, 4, 2);
```
if (result == 0) Console.WriteLine("часть str1 и str2 равны");

else Console.WriteLine("часть str1 и str2 не равны"); Console.WriteLine();

#### // Поиск строк.

```
 idx = str2.IndexOf("строка");
```
 Console.WriteLine("Индекс первого вхождения подстроки строка: " + idx); idx = str2.LastIndexOf("о");

Console.WriteLine("Индекс последнего вхождения символа о: " + idx);

#### //конкатенация

```
 string str = String.Concat(str1, str2, str3, str4);
```

```
 Console.WriteLine("конкатенация"+ str);
```
#### //удаление подстроки

```
 str = str.Remove(0, str1.Length); Console.WriteLine(str);
```

```
 //замена подстроки "строка" на пустую подстроку
```

```
str = str.Replace("Строка", ""); Console.WriteLine(str);
```

```
 } } }
```
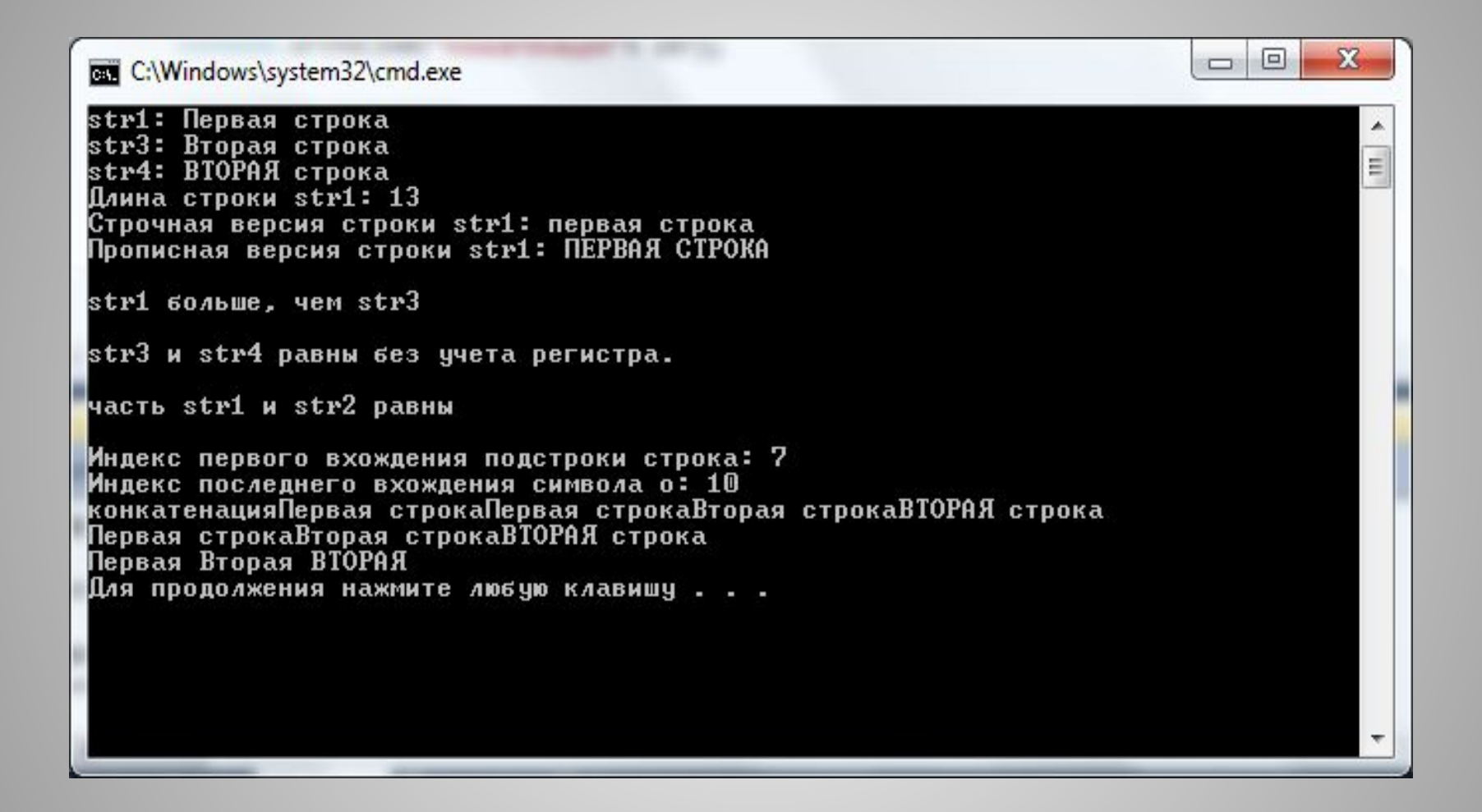

```
class Program
```
 $\left\{ \right.$  // методы разделения строки на элементы Split и слияние массива строк в единую строку Join

```
static void Main()
 {
string poems = "тучки небесные вечные странники";
char[] div = \{ '\}; //создаем массив разделителей
// Разбиваем строку на части,
string[] parts = poems.Split(div);
Console.WriteLine("Результат разбиения строки на части: ");
for (int i = 0; i < parts. Length; i++)
 Console.WriteLine(parts[i]);
// Теперь собираем эти части в одну строку, в качестве разделителя используем символ |
string whole = String.Join(" | ", parts);
Console.WriteLine("Результат сборки: ");
Console.WriteLine(whole);
                                             Результат разбиения строки на части:
  } }Т ЧЧКИ
                                             Інебесные
```
вечные странники Результат сборки: небесные : вечные : странники

### При работе с объектами класса string нужно учитывать их свойство неизменяемости, т.е. методы изменяют не сами строки, а их копии.

```
string a = ".
for (int i = 1; i <= 100; i++) a +="!";
Console. WriteLine(a);
```
!!

 $\mathbf{1}$ 

 $111$ 

В этом случае в памяти компьютера будет сформировано 100 различных строк вида:

> Только последняя строка будет храниться в переменной а.

> Ссылки на все остальные строчки будут потеряны, но эти строки будут храниться в памяти компьютера и засорять память. Бороться с таким засорением придется сборщику мусора, что будет сказываться на производительности программы, поэтому если нужно изменять строку, то лучше пользоваться классом StringBuilder.

## **Изменяемые строки**

• Чтобы создать строку, которую можно изменять, в С# предусмотрен класс *StringBuilder*, определенный в пространстве имен *System.Text*. Объекты этого класса всегда объявляются с явным вызовом конструктора класса (через операцию new) .

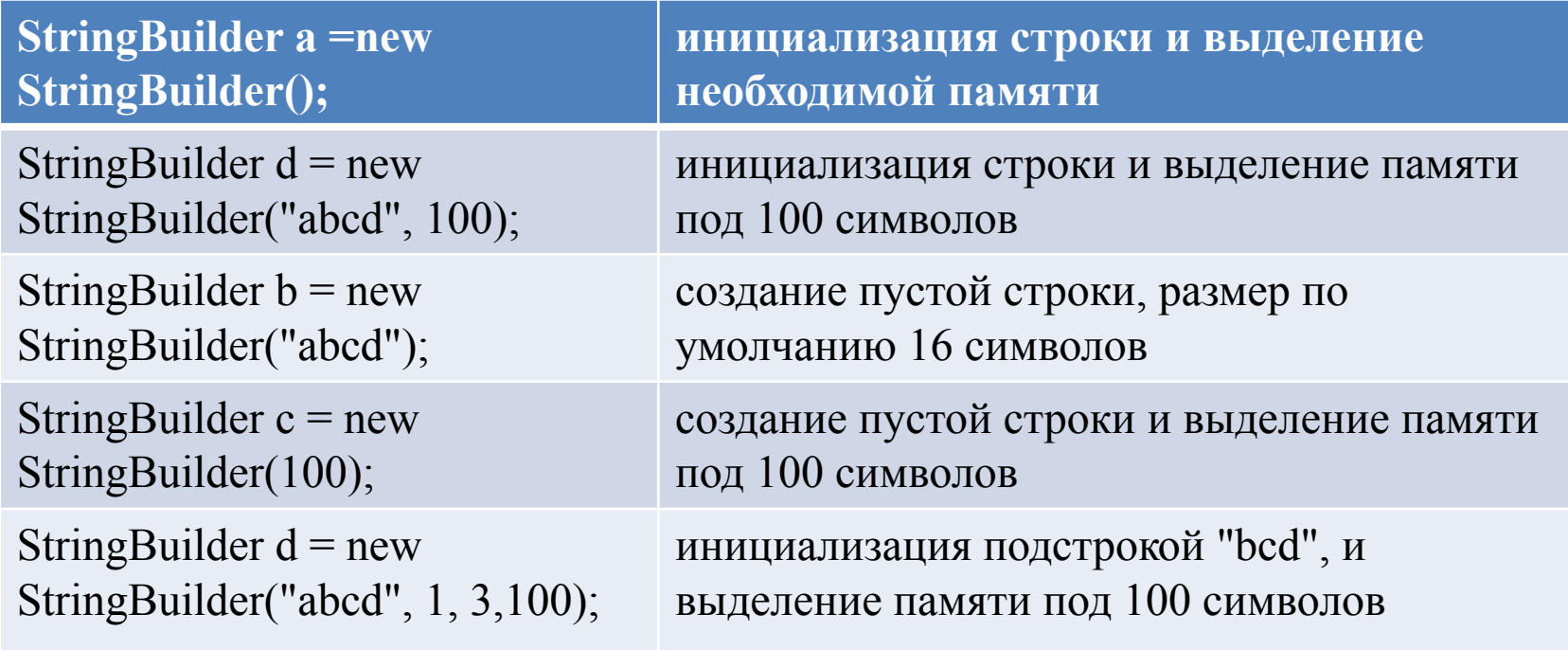

```
static void Main() {
    try
    StringBuilder str=new StringBuilder("Площадь"); PrintString(str);
    str.Append(" треугольника равна"); PrintString(str);
    str.AppendFormat(" {0} CM ", 123.456); PrintString(str);
    str.Insert(8, "данного "); PrintString(str);
    str.Remove(7, 21); PrintString(str);
    str.Replace("a", "o"); etr.Replace("a", "o");
    StringBuilder str1=new StringBuilder(Console.ReadLine());
    StringBuilder str2=new StringBuilder(Console.ReadLine());
    Console.WriteLine(str1.Equals(str2));
    }
    catch {
Console.WriteLine("Вознико исключение"); }
   }
   static void PrintString(StringBuilder a) {
 Console.WriteLine("Строка: "+a);
 Console.WriteLine("Текущая длина строки " +a.Length);
 Console.WriteLine("Объем буфера "+a.Capacity);
 Console.WriteLine("Максимальный объем буфера "+a.MaxCapacity);
 Console.WriteLine();
   }
```
Текущая длина строки 26 Объем буфера 32 Максимальный объем буфера 2147483647 Строка: Площадь треугольника равна 123,456 см Текущая длина строки 38 Объем буфера 64 Максимальный объем буфера 2147483647 Строка: Площадь данного треугольника равна 123,456 см Текущая длина строки 46 Объем буфера 72 Максимальный объем буфера 2147483647 Строка: Площадь равна 123,456 см Текущая длина строки 25 Объем буфера 51 Максимальный объем буфера 2147483647 Строка: Площодь ровно 123,456 см Текущая длина строки 25 Объем буфера 51 Максимальный объем буфера 2147483647

```
using System;
using System.Collections.Generic;
using System.Linq;
using System.Text;
```

```
namespace ConsoleApplication2
{
  class Program
 {
```
}

 } }

 //С изменяемой строкой можно работать не только как с объектом, но как с массивом символов:

```
 static void Main()
\overline{\phantom{a}} StringBuilder a = new StringBuilder("2*3=3*2");
        Console.WriteLine(a);
       int k = 0;
       for (int i = 0; i < a. Length; ++i)
          if (char.IsDigit(a[i])) k == int.Parse(a[i].ToString()); Console.WriteLine(k);
```
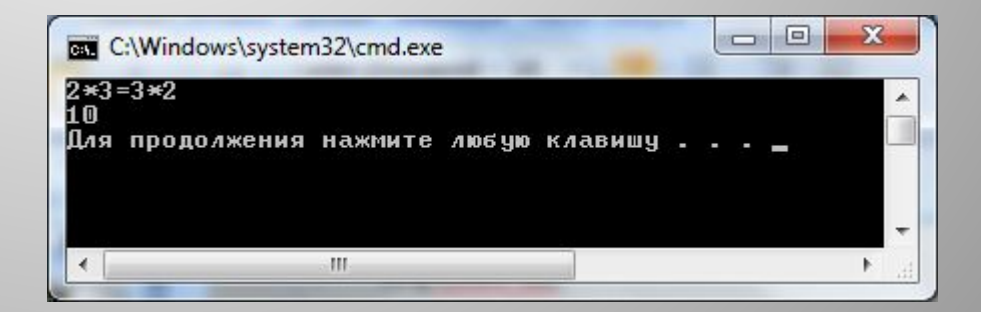

# **Регулярные выражения**

- Регулярное выражение это шаблон, по которому выполняется поиск соответствующего фрагмента текста.
- 1. Эффективный поиск в тексте по заданному шаблону;
- 2. Редактирование текста;
- 3. Формирование итоговых отчетов по результатам работы с текстом.

## *Метасимволы в регулярных выражениях*

• Язык описания регулярных выражений состоит из символов двух видов: обычных символов и метасимволов.

• Обычный символ представляет в выражении сам себя, а метасимвол – некоторый класс символов.

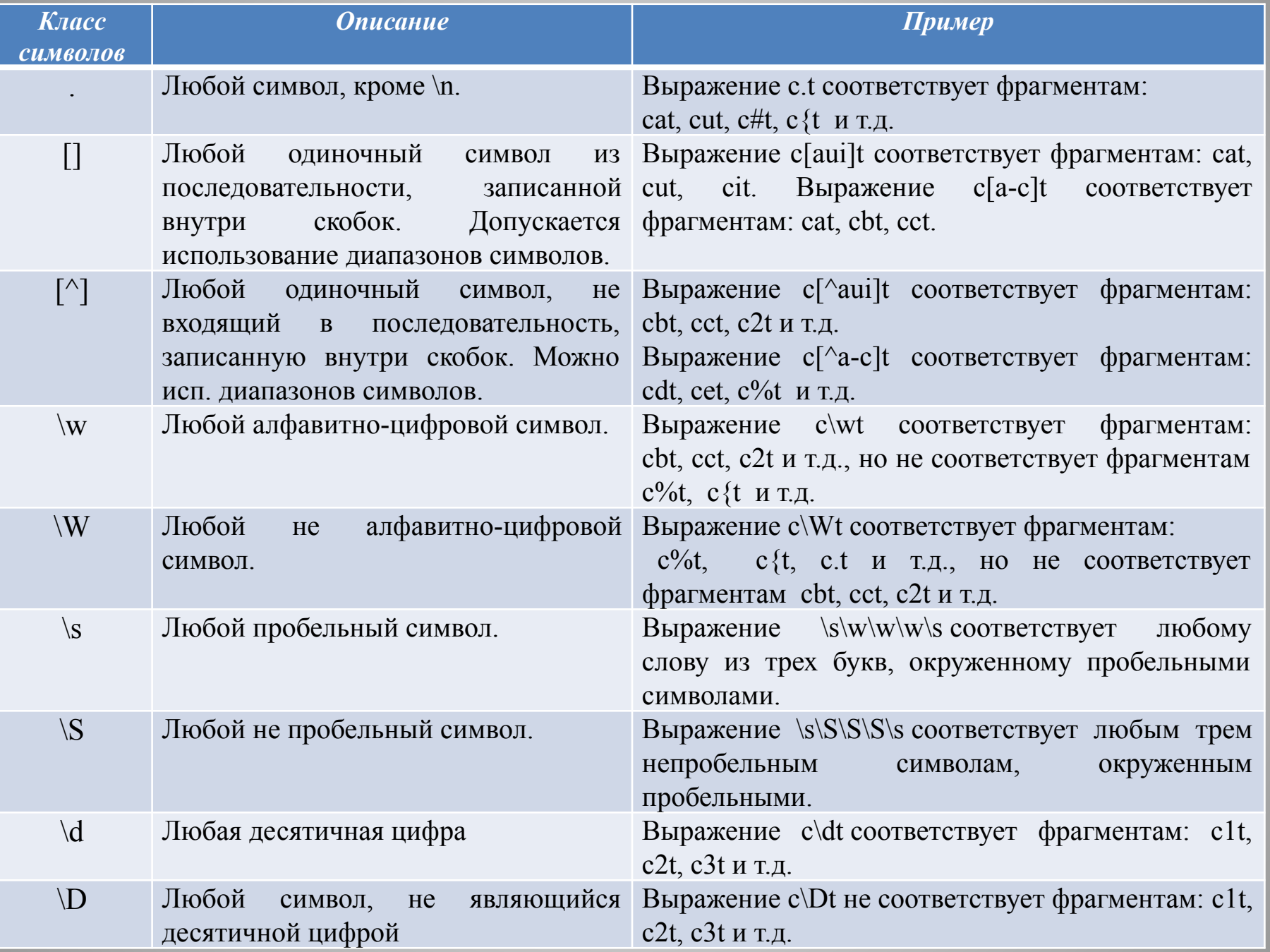

Кроме метасимволов, обозначающие классы символов, могут применяться уточняющие метасимволы:

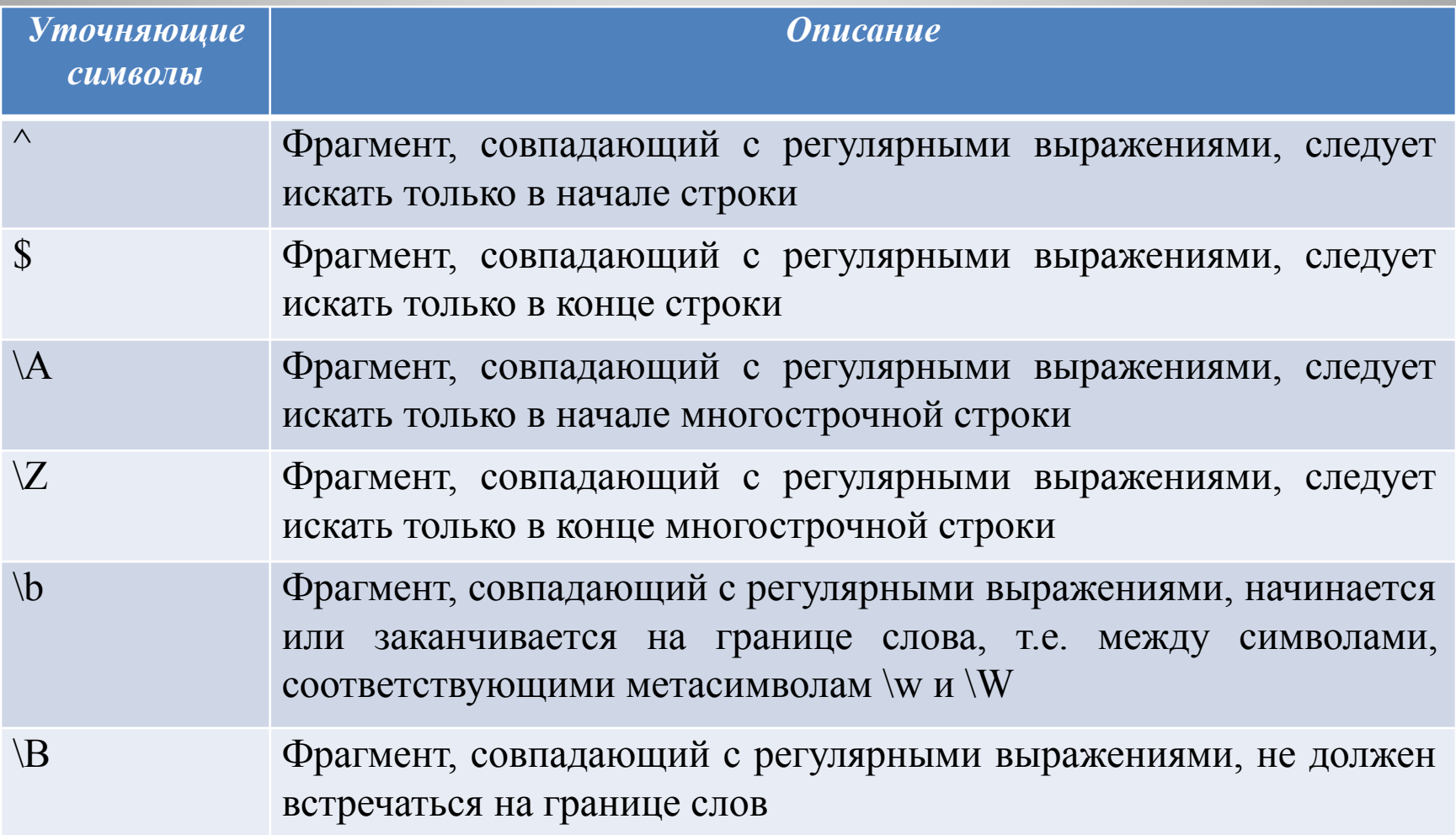

Повторители – метасимволы, которые располагаются непосредственно после обычного символа или группы символов и задают количество его повторений в выражении

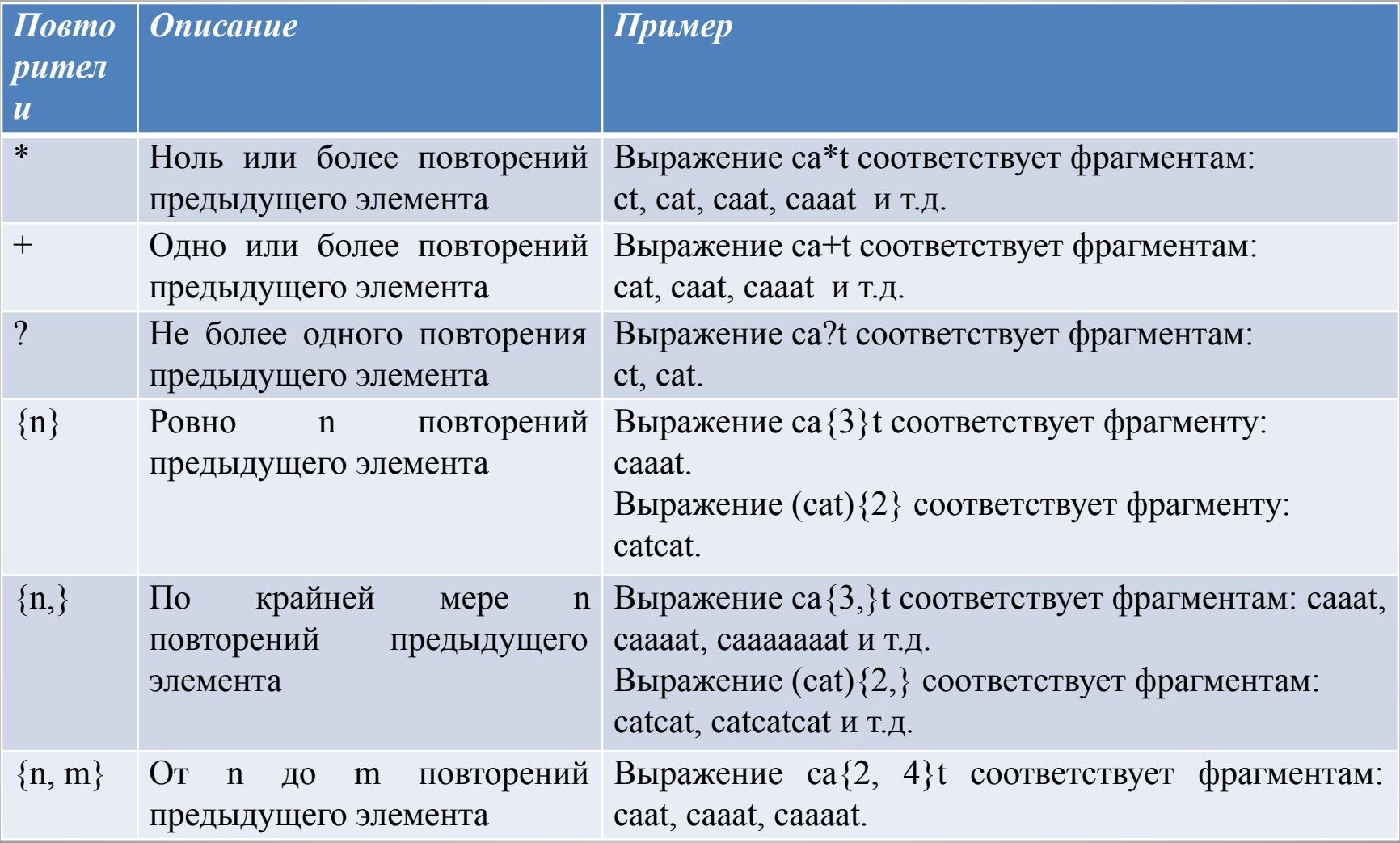

- Регулярное выражение записывается в виде строкового литерала, перед строкой необходимо ставить символ *@.*
- Символ **@** можно не ставить, если в качестве шаблона используется шаблон без метасимволов.
- Если нужно найти какой-то символ, который является метасимволом (например, точку), можно это сделать защитив ее обратным слэшем. Т.е. просто точка означает любой одиночный символ, а \. означает просто точку.

Примеры регулярных выражений:

слово rus  $(\partial)$ "rus" или "rus«

№ телефона в формате xxx-xx-xx –  $(a)$ "\d\d\d-\d\d-\d\d" или  $(a)$ "\d{3}(-\d\d){2} "

номер автомобиля -  $\omega$ "[A-Z]\d{3}[A-Z]{2}\d{2,3}RUS"

## *Поиск в тексте по шаблону*

- Пространство имен библиотеки базовых классов **System.Text.RegularExpressions** содержит все объекты платформы .NET Framework, имеющие отношение к регулярным выражениям.
- Класс, поддерживающий регулярные выражения, класс **Regex**, он представляет неизменяемые откомпилированные регулярные выражения.
- Для описания регулярного выражения в классе определено несколько перегруженных конструкторов:
- **1) Regex()**  создает пустое выражение;
- **2) Regex(String)**  создает заданное выражение;
- **3) Regex(String, RegexOptions)**  создает заданное выражение и задает параметры для его обработки с помощью элементов перечисления **RegexOptions** (например, различать или нет прописные и строчные буквы).

• Поиск фрагментов строки, соответствующих заданному выражению, выполняется с помощью методов класса Regex:

- **• IsMach,**
- **• Mach,**
- **• Matches.**

/\*Метод IsMach возвращает true, если фрагмент, соответствующий выражению, в заданной строке найден, и false в противном случае\*/

```
using System;
using System.Collections.Generic;
using System.Ling;
using System.Text;
using System.Text.RegularExpressions;
```

```
namespace ConsoleApplication3
```
RegexOptions.IgnoreCase означает, что регулярное выражение применяется без учеба регистра СИМВОЛОВ

```
class Program
  static void Main()
    Regex r = new Regex("собака", RegexOptions ∕ignoreСase);
    string text1 = "Кот в доме, собака в конуре.";
    string text2 = "Котик в доме, собачка в конуре.";
    Console.WriteLine(r.IsMatch(text1));
    Console.WriteLine(r.IsMatch(text2));
```
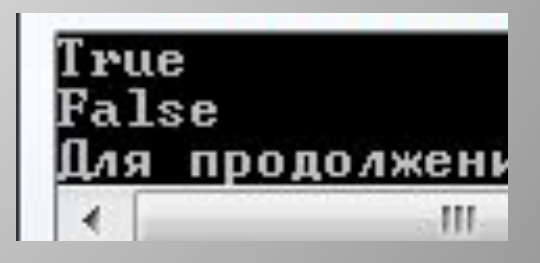

/\* Можно использовать конструкцию выбора из нескольких элементов. Варианты выбора перечисляются через вертикальную черту\*/

```
using System;
using System.Collections.Generic;
using System.Linq;
using System.Text;
using System.Text.RegularExpressions;
```

```
продолжен
```

```
namespace ConsoleApplication3
```
{

```
 class Program
\bigcup static void Main(string[] args)
\left\{ \begin{array}{c} \end{array} \right\} Regex r = new Regex("собака|кот",RegexOptions.IgnoreCase);
       string text1 = "Кот в доме, собака в конуре.";
        string text2 = "Котик в доме, собачка в конуре.";
        Console.WriteLine(r.IsMatch(text1));
        Console.WriteLine(r.IsMatch(text2)); 
     } } }
```
 //есть ли в заданных строках номера телефона в формате xx-xx-xx или xxx-xx-xx:

```
using System;
using System.Collections.Generic;
using System.Linq;
using System.Text;
using System.Text.RegularExpressions;
```

```
namespace ConsoleApplication3
{
   class Program
\left| \right|static void Main()
\left\{\right.Regex r = new Regex(\omega''\ddot{\alpha}\{2,3\}(-\ddot{\alpha})\{2\}';
         string text1 = "tel:123-45-67";
        string text2 = "tel:no";
         string text3 = "tel:12-34-56";
         Console.WriteLine(r.IsMatch(text1));
         Console.WriteLine(r.IsMatch(text2));
        Console.WriteLine(r.IsMatch(text3));
       } } }
```
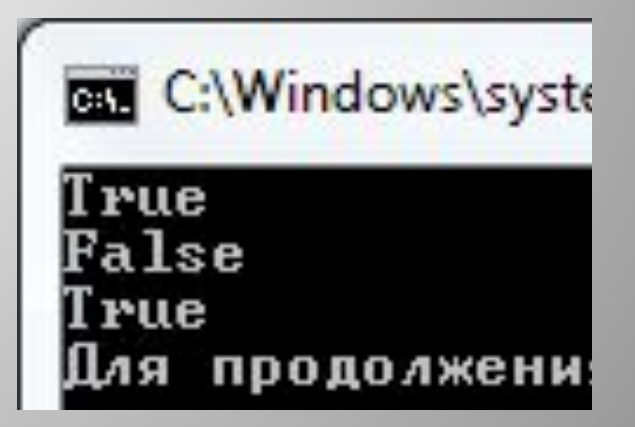

```
 /*Метод Match класса Regex не просто определяет, содержится ли текст, 
   соответствующий шаблону, а возвращает объект класса Match – 
   последовательность фрагментов текста, совпавших с шаблоном*/
using System;
using System.Collections.Generic;
using System.Linq;
using System.Text;
using System.Text.RegularExpressions;
namespace ConsoleApplication3
{
   class Program {
static void Main() {
      Regex r = new Regex(@''\d{2,3}\d{-d\d{2}'});
       string text = @"Контакты в Минске tel:123-45-67, 123-34-56; fax:123-56-45
                      Контакты в Бресте tel:12-34-56; fax:12-56-45";
      Match tel = r. Match(text);
       while (tel.Success)
\left\{ \begin{array}{c} \end{array} \right.GET C:\Windows\system32\cmd.exe
         Console.WriteLine(tel);
        tel = tel.NextMatch();
```

```
 } } }
```
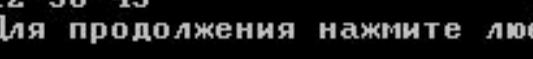

#### //подсчитать сумму целых чисел, встречающихся в тексте:

```
using System;
using System.Collections.Generic;
using System.Linq;
using System.Text;
using System.Text.RegularExpressions;
```

```
namespace ConsoleApplication3{
   class Program {
static void Main() {
       Regex r = new Regex(@"[-+]?\dd+"); string text = @"5*10=50 -80/40=-2";
        Match teg = r.Match(text);
       int sum = 0;
        while (teg.Success)
\left\{ \begin{array}{c} \end{array} \right. Console.WriteLine(teg);
          sum += int.Parse(teg.ToString());
          teg = teg.NextMatch();
 }
        Console.WriteLine("sum=" + sum);
 } } }
```
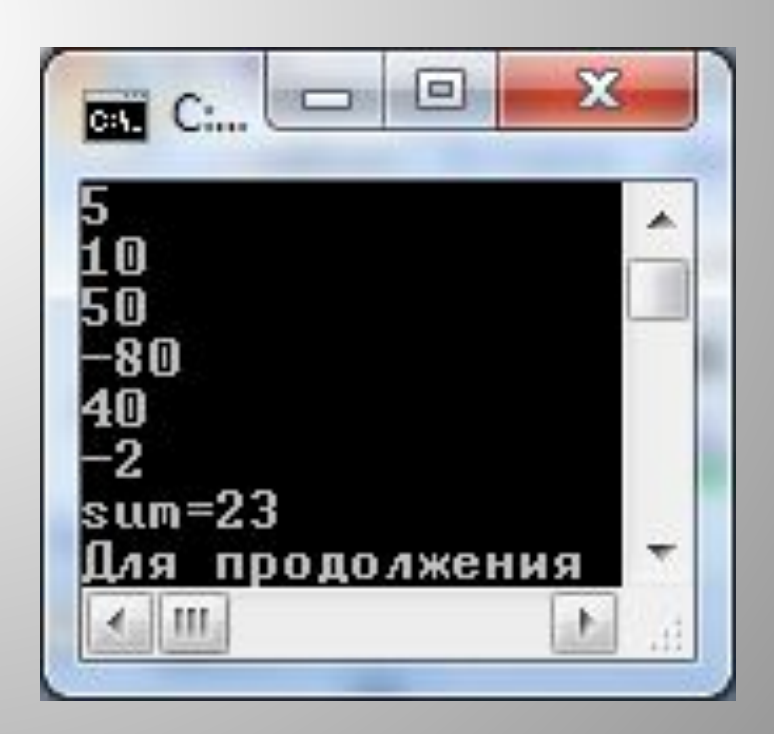

/\*Метод Matches класса Regex возвращает объект класса MatchCollection – коллекцию всех фрагментов заданной строки, совпавших с шаблоном. При этом метод Matches многократно запускает метод Match, каждый раз начиная поиск с того места, на котором закончился предыдущий поиск\*/

using System; using System.Collections.Generic; using System.Linq; using System.Text;

```
using System.Text.RegularExpressions;
```

```
namespace ConsoleApplication3
{
   class Program
\left| \right|static void Main(string[] args)
{
    string text = @"5*10=50 -80/40=-2";
    Regex theReg = new Regex(\omega^{\prime\prime}[-+]?\d+");
    MatchCollection theMatches = theReg.Matches(text);
   foreach (Match theMatch in theMatches)
   { Console.Write("{0} ", theMatch.ToString()); }
    Console.WriteLine(); }
} }
```
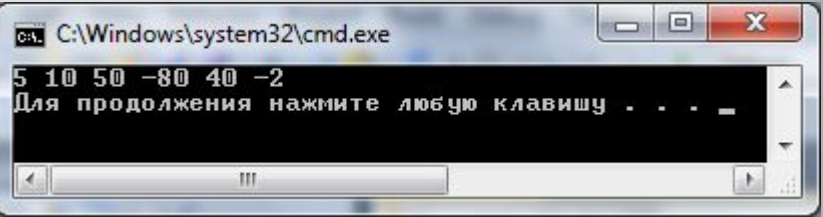

### *Редактирование текста*

 // метод Replace класса Regex позволяет выполнять замену одного фрагмента текста другим или удаление фрагментов текста:

```
using System;
using System.Collections.Generic;
using System.Linq;
using System.Text;
using System.Text.RegularExpressions;
```

```
namespace ConsoleApplication3 {
  class Program {
```
}

}

```
 static void Main(string[] args) {
       string text = @"Контакты в Минске tel:123-45-67, 123-34-56; fax:123-56-45. 
            Контакты в Бресте tel:12-34-56; fax:11-56-45";
       Console.WriteLine("Старые данные\n" + text);
       string newText = Regex.Replace(text, "123-", "890-");
       Console.WriteLine("Новые данные\n" + newText);
 }
```

```
Контакты в Минске tel:890-45-67, 890-34-56; fax:890-56-45.<br>Контакты в Бресте tel:12-34-56; fax:11-56-45
Для продолжения нажмите
```

```
using System;
using System.Collections.Generic;
using System.Linq;
using System.Text;
using System.Text.RegularExpressions;
```
namespace ConsoleApplication3

```
BET C:\Windows\system32\cmd.exe
                                                          ICENS
Старые данные
Контакты в Минске tel:123-45-67, 123-34-56; fax:123-56-45.
    Контакты в Бресте tel:12-34-56; fax:12-56-45
Новые данные
Контакты в Минске tel:, ; fax:.
    Контакты в Бресте tel:; fax:
Для продолжения нажмите любую клавишу . . . <u>_</u>
```
 $\Box$ 

```
 class Program {
  // Удаление всех номеров телефонов из текста:
```

```
static void Main()
```

```
{
```
}

}

}

{

string text = @"Контакты в Минске tel:123-45-67, 123-34-56; fax:123-56-45. Контакты в Бресте tel:12-34-56; fax:12-56-45"; Console.WriteLine("Старые данные\n"+text); string newText=Regex.Replace(text, @"\d{2,3}(-\d\d){2}", ""); Console.WriteLine("Новые данные\n" + newText);

```
using System;
using System.Collections.Generic;
using System.Linq;
using System.Text;
using System.Text.RegularExpressions;
```

```
namespace ConsoleApplication3
{
```

```
 class Program
```
 $\left| \right|$ 

}

}

}

```
 //Разбиение исходного текста на фрагменты:
```

```
static void Main()
{
```

```
fax
123-56-45
Контакты
Бресте
12-34-56
fax
 2 - 56 - 45Для продолжени
```
Контакты

123-45-67  $123 - 34 - 56$ 

Минске

```
string text = @"Контакты в Минске tel:123-45-67, 123-34-56; fax:123-56-45.
             Контакты в Бресте tel:12-34-56; fax:12-56-45";
string []newText=Regex.Split(text,"[ ,.:;]+");
foreach( string a in newText)
Console.WriteLine(a);
```